information\_tastatur.odt

## **Tastatur**

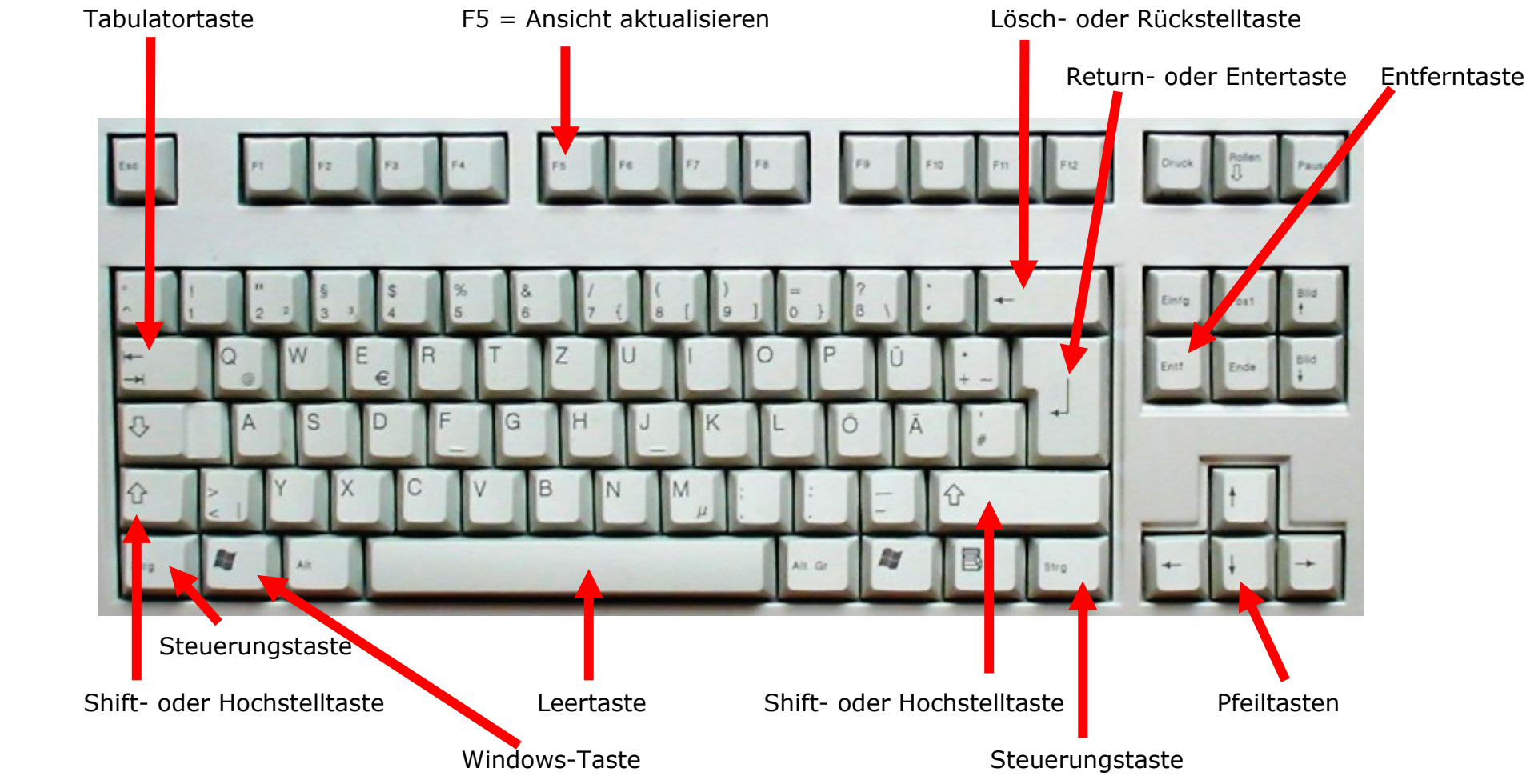

**Bildquelle und Copyright:** (C) 32bitmaschine http://de.wikipedia.org/w/index.php?title=Datei:Cherry\_keyboard\_105\_keys.jpg&filetimestamp=20060911153745

## **Tastenkombinationen**:

 $Strg + A =$  Alles markieren  $Strq + C = Kopieren$  $Strq + V = Einfiq$ en Strg + S = Speichern Windows-Taste + E = Aufrufen des Windows Explorers